## Caracteres

- Caracteres são representados através de **códigos numéricos**.
- **Tabela de códigos:**
	- Define correspondência entre caracteres e códigos numéricos
	- Exemplo: Tabela **ASCII**
	- Alguns alfabetos precisam de maior representatividade
		- alfabeto chinês tem mais de 256 caracteres
		- no nosso caso, cada letra do alfabeto tem uma representação numérica diferente

## Códigos ASCII de Alguns Caracteres

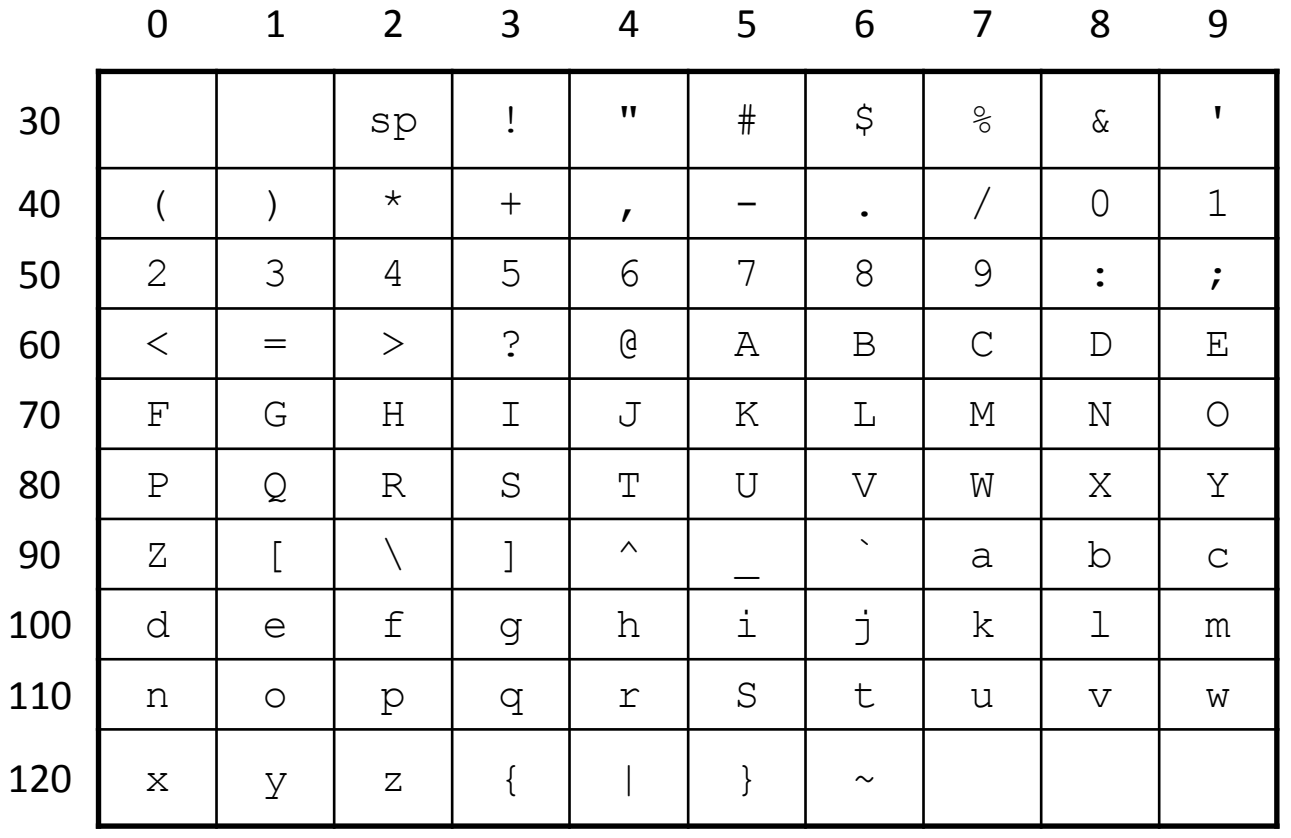

\*sp representa espaço

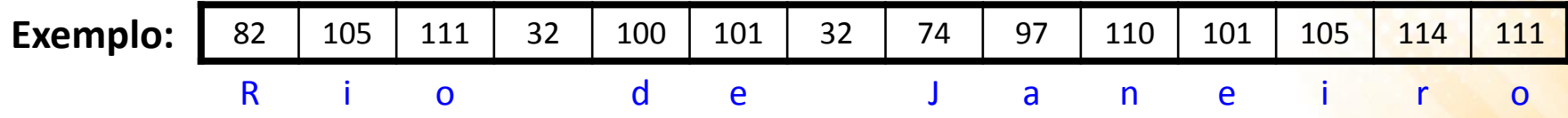

#### Códigos ASCII de Caracteres de Controle

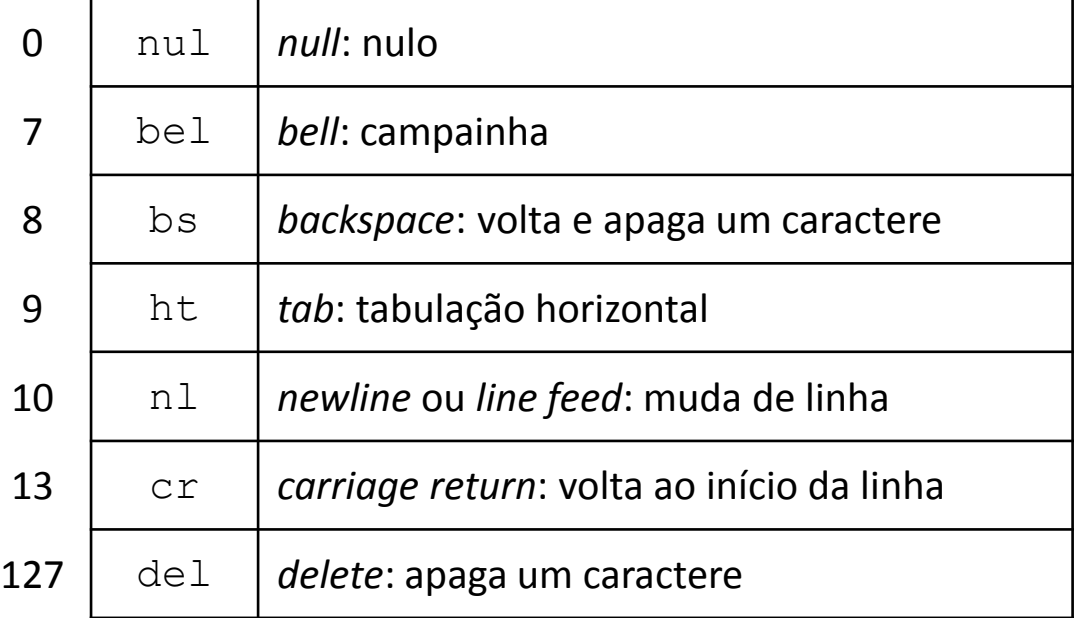

## Caracteres

• Um caractere definido como uma **constante** é representado envolvido com **aspas simples**.

– **Exemplo:**

char  $c = 'a';$ printf("%d %c\n",  $c, c$ );

- O printf imprime o conteúdo da variável usando dois formatos:
	- com o formato para inteiro, %d, imprime 97
	- com o formato de caractere, %c, imprime a (código 97 em ASCII)

## Caracteres

• Manipulando o código ASCII é possível criar uma função para **converter minúsculas em maiúsculas**:

```
char maiuscula(char c) 
{
   /* Verifica se é letra minúscula */
  if (c \geq - \lceil a \rceil \& c \subset \leq - \lceil z \rceil)c = (c - 'a') + 'A'; return c;
}
```
• Essa função tira proveito da **forma sequencial** em que os caracteres são caracteres representados na tabela ASCII

## Cadeias de Caracteres

- Uma cadeia de caracteres, mais conhecida como **string**, é uma sequência de letras e símbolos.
- A linguagem C não possui um tipo de dado para armazenar strings, mas ela permite a criação de vetores de caracteres.
	- Vetor do tipo **char**, terminado pelo caractere **nulo** ('\0')
		- é necessário reservar uma posição adicional no vetor para o caractere de fim da cadeia
	- As funções que manipulam cadeias de caracteres:
		- recebem como parâmetro um vetor de char
		- processam caractere por caractere até encontrar o caractere nulo, sinalizando o final da cadeia

## Cadeias de Caracteres

- A **inicialização de uma cadeia de caracteres** pode ser feita de forma semelhante a inicialização de um vetor (colocando cada caracteres entre aspas duplas)
- A linguagem C também fornece uma forma de inicialização **mais simples** utilizando aspas duplas (o caractere nulo é representado implicitamente)

```
int main (void)
{
    char cidade[] = "Rio";
   printf("%s \n", cidade);
    return 0;
}
                                  int main (void)
                                  {
                                      char cidade[]={'R', 'i', 'o', '\0'};
                                     printf("%s \n", cidade);
                                      return 0;
                                  }
                               丰
```
## Cadeias de Caracteres

#### • **Exemplos:**

```
char SI[] = "char S2[] = "Rio de Janeiro";
char S3[81];
char S4[81] = "Rio";
```
- **S1** cadeia de caracteres vazia (armazena o caractere '\0')
- **S2** armazena cadeia de 14 caracteres (em vetor com 15 elementos)
- **S3** armazena cadeia com até 80 caracteres dimensionada com 81 elementos, mas não inicializada
- **S4** armazena cadeias com até 80 caracteres com os primeiros quatro elementos atribuídos na declaração {'R', 'i', 'o', '\0'};

## Leitura de Caracteres

- É possível utilizar o **scanf** para ler caracteres e cadeias de caracteres.
	- O formato **%c** permite a leitura de um único caractere:

```
char a;
...
scanf("c", &a);
...
```
## Leitura de Cadeias de Caracteres

- É possível utilizar o **scanf** para ler caracteres e cadeias de caracteres.
	- O formato **%s** permite a leitura de uma cadeia de caracteres não brancos:

```
char cidade[81];
...
scanf("%s", cidade);
...
```
- Não é necessário usar &cidade pois cidade é um vetor (ponteiro)
- Somente lê palavras simples, se o usuário digitar "Rio de Janeiro", somente "Rio" será capturado, pois %s lê somente uma sequência de caracteres **não brancos**.

## Leitura de Cadeias de Caracteres

- É possível utilizar o especificador de formato **%[...]** no scanf para definir os caracteres que **podem e não podem** ser lidos.
	- **%[…]**  os caracteres **aceitos** devem ser listados dentro dos colchetes.
	- **%[^…]** os caracteres **não aceitos** devem ser listados dentro dos colchetes.

#### • **Exemplos:**

- **%[aeiou]**
	- Lê sequências de vogais
	- A leitura prossegue até encontrar um caractere que não seja uma vogal

#### – **%[^aeiou]**

- Lê sequências de caracteres que não são vogais
- A leitura prossegue até encontrar um caractere que seja uma vogal

## Leitura de Cadeias de Caracteres

#### • **%[^\n]**

- Lê uma sequência de caracteres até que seja encontrado o caractere de mudança de linha ('\n')
- A captura a cadeia de caracteres até que o usuário aperte "Enter" (nova linha)
- Permite ler cadeias de caracteres que **com espaços em branco**

```
char cidade[81];
...
scanf(" %[^\n]", cidade);
...
```
pula eventuais caracteres brancos que precedam a cadeia de caracteres

#### • **%80[^\n]**

– Limita o tamanho máximo da cadeia de caracteres em 80

```
char cidade[81];
...
scanf("%80[^\n]", cidade);
...
```
#### • **Função "imprime":**

– Imprime na tela uma cadeia de caracteres, caractere por caractere, com uma quebra de linha no final:

```
void imprime(char s[]) 
\{ int i;
   for (i=0; s[i] != ' \0; i++)
       printf("%c", s[i]);
   printf("\n");
}
```
– Ou usando o printf:

```
void imprime(char s[]) 
\{ printf("%s\n", s);
}
```
#### • **Função "comprimento":**

- Retorna o comprimento de uma cadeia de caracteres
	- Conta até encontrar o caractere nulo  $('\0')$
	- O caractere nulo em si não é contado

```
int comprimento(char s[])
{
     int i;
    int n = 0;
    for (i=0; s[i] != ' \0; i++)
\left\{\begin{array}{c} \end{array}\right.n++; } 
     return n;
}
```
#### • **Função "copia":**

- copia os caracteres de uma cadeia de origem (orig) para uma cadeia de destino (dest)
	- A cadeia de destino deverá ter espaço suficiente

```
void copia(char dest[], char orig[])
{
     int i;
    for (i=0; orig[i] != '\0'; i++)
\left\{ \begin{array}{c} 1 \end{array} \right.dest[i] = orig[i]; }
    dest[i] = \sqrt{0}; /* fecha a cadeia copiada */
}
```
#### • **Função "concatena":**

– copia os caracteres de uma cadeia de origem (orig) para o final de uma cadeia de destino (dest)

```
void concatena(char dest[], char orig[])
{
  int i = 0; \gamma /* indice usado na cadeia destino */
  int j; \frac{1}{2} /* indice usado na cadeia origem \frac{1}{2}while (dest[i] != '\0') /* acha o final da cadeia destino */
   {
      i++; }
   /* copia elementos da origem para o final do destino */
  for (j=0; \text{ origin} != \text{'0'; } j++)\left\{ \begin{array}{c} 1 \end{array} \right.dest[i] = orig[j];i++;
  }
  dest[i] = \sqrt{0}; /* fecha cadeia destino */
}
```
#### • **Função "compara":**

- Compara, caractere por caractere, duas cadeias de caracteres
	- usa os códigos numéricos associados aos caracteres para determinar a ordem relativa entre eles
- Valor de retorno da função:
	- -1 se a primeira cadeia preceder a segunda
	- 1 se a segunda preceder a primeira
	- 0 se ambas as cadeias tiverem a mesma sequência de caracteres

```
int compara(char s1[], char s2[])
{
    int i;
    /* compara caractere por caractere */
   for (i=0; s1[i] != \0' \& s s2[i] != \0', i++) {
      if (s1[i] < s2[i]) return -1;
      else if (s1[i] > s2[i]) return 1;
    }
    /* compara se cadeias têm o mesmo comprimento */
   if (s1[i] == s2[i]) return 0; /* cadeias iguais */
   else if (s2[i] != '\\0')return -1; \frac{1}{x} \frac{1}{x} \frac{1}{x} is menor, pois tem menos caracteres \frac{x}{x} else
     return 1; \frac{1}{x} /* s2 é menor, pois tem menos caracteres */
}
```
- Biblioteca de cadeias de caracteres **string.h**:
	- **strlen**: determina o comprimento de uma cadeia;
	- **strcpy**: copia uma cadeia origem para outra destino;
	- **strcat**: concatena duas cadeias;
	- **strcmp**: compara duas cadeias;

- A função **strlen** retorna o número de caracteres em uma cadeia de caracteres:
	- O caractere nulo ('\0') não é contado

int strlen(char str[])

• Exemplo:

```
#include <stdio.h>
#include <string.h>
void main(void)
\{ char nome[] = "Curso de Programacao 1";
  printf("%s contem %d caracteres", nome, strlen(nome));
}
```
• A função **strcpy** é usada para copiar o conteúdo de uma cadeia de caracteres (fonte), inclusive o caractere nulo, para outra cadeia (destino):

char\* strcpy(char destino[], char fonte[])

• Exemplo:

```
#include <stdio.h>
#include <string.h>
void main(void)
\{ char nome[]="Joao da Silva";
   char aluno[50];
   strcpy(aluno, nome);
   printf("O nome do aluno eh %s", aluno);
}
```
• A função **strcmp** é usada para fazer a comparação lexicográfica de duas cadeias de caracteres:

int strcmp(char str1[], char str2[])

- Se as cadeias são **iguais**, isto é, se str1 e str2 têm mesmo comprimento e caracteres iguais nos elementos de mesmo índice, a função retorna 0;
- Se **str1** for lexicograficamente **maior** do que **str2**, a função retorna um valor positivo;
- Se **str2** for lexicograficamente **maior** do que **str1**, a função retorna um valor negativo.

• Exemplo de utilização da função **strcmp:**

```
#include <stdio.h>
#include <string.h>
void main(void)
{
   char nome1[]="Joao da Silva";
  char nome2[]="Maria Fernanda";
  if(strcmp(nome1, nome2) == 0)
     printf("%s e igual a %s", nome1, nome2);
  else if(strcmp(nome1, nome2)>0)
     printf("%s vem depois de %s", nome1, nome2);
   else
     printf("%s vem depois de %s", nome2, nome1);
}
```
• A função **strcat** é usada para concatenar o conteúdo de uma cadeia de caracteres (fonte) ao final de outra cadeia (destino):

char\* strcat(char destino[], char fonte[])

• Exemplo:

```
#include <stdio.h>
#include <string.h>
void main(void)
{
  char nome[30]="Joao";
   char sobreNome[]=" da Silva";
  strcat(nome, sobreNome);
   printf("O nome do aluno eh %s", nome);
}
```
#### Alocação Dinâmica de Cadeias de Caracteres

#### • **Função "duplica":**

– copia os elementos de uma cadeia de origem (s) para uma cadeia de destino (d), alocada dinamicamente:

```
#include <stdlib.h>
#include <string.h>
char* duplica(char* s) 
{ 
  int n = strlen(s);
  char* d = (char*) malloc((n + 1) * sizeof(char));
  strcpy(d, s);
  return d; 
}
```
# Alocação Dinâmica - Exemplo

- Encontrar o prefixo de n caracteres em uma cadeia de caracteres:
	- Exemplo: "Programação II" -> "Prog" (prefixo de tamanho 4);

```
#include <stdio.h>
#include <stdlib.h>
char *prefixo(char *str, int n) 
{
   char *pre; 
   int x;
  pre = (char<sup>*</sup>)malloc((n+1)*sizeof(char));
  for (x = 0; x < n; x++)pre[x] = str[x];
  pre[n] = ' \setminus 0';
   return pre;
}
```
## Alocação Dinâmica - Exemplo

#### **[continuação…]**

```
int main (void) 
{
   char nome[] = "PROGRAMACAO II";
  char *res = prefixo(nome, 4);
 printf("%s", res); 
   return 0;
}
```
## Constante de Cadeia de Caracteres

- Representada por sequência de caracteres delimitada por aspas duplas;
- Comporta-se como uma expressão constante, cuja avaliação resulta no ponteiro para onde a cadeia de caracteres está armazenada;

```
#include <string.h> 
int main(void)
{ 
  char cidade[4]; 
  strcpy(cidade, "Rio"); 
  printf("%s \n", cidade); 
   return 0; 
}
```

```
#include <string.h> 
int main (void) 
{ 
  char *cidade; 
  cidade = "Rio";
  printf("%s \n\timesn", cidade);
  return 0; 
}
```
## Constante de Cadeia de Caracteres

Exemplos:

char  $s1$   $=$  "Rio de Janeiro";

- s1 é um vetor de char, inicializado com a cadeia Rio de Janeiro, seguida do caractere nulo;
- s1 ocupa 15 bytes de memória;
- é válido escrever s1[0]='X', alterando o conteúdo da cadeia para Xio de Janeiro, pois s1 é um vetor, permitindo alterar o valor de seus elementos;

char\*  $s2 =$  "Rio de Janeiro";

- s2 é um ponteiro para char, inicializado com o endereço da área de memória onde a constante Rio de Janeiro está armazenada;
- s2 ocupa 4 bytes (espaço de um ponteiro);
- não é válido escrever s2[0]='X', pois não é possível alterar um valor constante;

• Implementação recursiva da função "imprime":

```
void imprime_rec(char* s) 
{
  if (s[0] := ' \ 0'){ 
     printf("%c", s[0]); 
    imprime rec(&s[1]);
  } 
}
```

```
int main (void)
{ 
  char cidade[] = "Rio de Janeiro";
  imprime rec(&cidade[0]);
   return 0;
}
```